CDRom-Lock Crack Full Version (Final 2022)

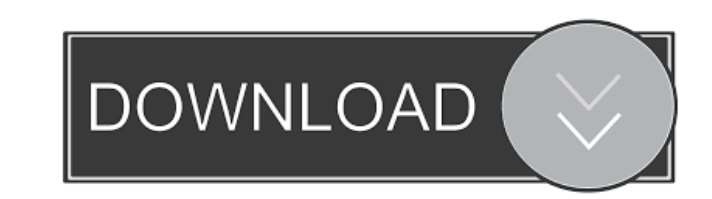

#### **CDRom-Lock Crack+ Incl Product Key For Windows (April-2022)**

Some programs can force a tray to close on your PC. This happens when you insert a CD / DVD drive, which isn't in use, and they are opened by the PC, closing after a few seconds, independently of the application is a simpl lock CD-ROM drive and DVD-ROM drive individually or both at once. You can perform the following operations: Lock drive - lock the drive, allowing you to perform only one action (open or close). Unlock drive - unlock all dr you can open or close the drive, pressing the eject button. Configuration menu: --------------------- The configuration menu is located in the 'Configure' menu, on the right-hand side. This menu allows you to choose whether to lock all the drives at Windows startup, to save the drive status in standby and hibernate mode, or to use another drive name in the application. CDRom-Lock 2022 Crack in Add/Remove Programs: The Cracked CDRom-Lock With Keygen program is not listed in the Add/Remove Programs. To add it manually, please follow the instructions below. Step 1: Double-click 'CDRom-Lock Cracked Accounts Setup.exe'. Step 2: In the 'L Select 'CDRom-Lock' from the list of applications and then click 'Add' button. Step 5: To use the CDRom-Lock setup, press 'Install' button. Enjoy! ... This is a program that allows you to configure the power management of your CD/DVD Drive, or any of the USB devices connected to your system's USB ports. The CD/DVD

# **CDRom-Lock Crack+ Free Download**

CDRom-Lock is a simple application designed to allow you to lock or unlock a connected CD or DVD drive. INSTALLATION: Install & Uninstall: Unzip the CDRom-Lock.exe and CDRom-Lock.reg files to the same directory. LICENSE: T mail us at [email protected]. CHANGES: Please follow us on Twitter to be notified of any changes to the application. QUESTIONS: If you have any questions or would like to get in touch with our developer(s), please feel fre from opening or closing by accident. The application automatically detects the connected CD or DVD drive and then places itself in the system tray. It runs in the background, enabling you to lock, unlock, open and close th the CD / DVD drives) and select the action to perform. Locking a drive means that the eject button is blocked and pressing it, either intentionally or by accident has no result, unless the 'Unlock' option is selected again status while the computer is in standby or hibernate mode and load it again when the system is up and running. Since the application has not received updates recently and is no longer supported by its developer, errors mig

### **CDRom-Lock**

\* CD-ROM drive can be locked by clicking the Start button from the CD-ROM drive tray icon or from the CD-ROM drive context menu. CD-ROM drive tray icon is placed in system tray, so you can lock it by just one click. \* If C ROM drive tray icon is locked, pressing the eject button is no use. And, to unlock CD-ROM drive tray icon, you can unlock CD-ROM drive tray icon from the CD-ROM drive tray icon can be locked or unlocked by clicking the CDcontext menu. \* CD-ROM drive tray icon can be locked or unlocked by clicking the CD-ROM drive tray icon from its context menu. \* CD-ROM drive tray icon from its context menu. \* CD-ROM drive tray icon can be locked or unloc by clicking the CD-ROM drive tray icon from its context menu. \* CD-ROM drive tray icon can be locked or unlocked by clicking the CD-ROM drive tray icon from its context menu. \* CD-ROM drive tray icon from its context menu. CD-ROM drive tray icon can be locked or unlocked by clicking the CD-ROM drive tray icon from its context menu. \* CD-ROM drive tray icon can be locked or unlocked by clicking the CD-ROM drive tray icon can be locked or unlo CD-ROM drive tray icon from its context menu. \* CD-ROM drive tray icon can be locked

### **What's New In?**

--- \* Easy to use \* Easy to install \* Fully compatible with Windows XP and Vista \* Support CD and DVD drive \* Support context menu \* Support shortcuts \* Support network and hot-key \* Support audio CD and Blue ray \* Save an (copy mode) and network (cache mode) \* Support audio CD Features: -------------------------------------------------------------------------- \* Windows XP and Vista compatible. \* Works on all the CD/DVD drives. \* CD/DVD drive status at boot time. \* Automatically load CD/DVD drive status when the system starts. \* Automatically lock the CD/DVD drive when the computer is at standby or hibernation. \* Memory card support (Save and restore the last opened state and load the last status when the computer is at standby or hibernation). \* Support all audio CD/DVD drives. \* Support portable mode and network mode (Cache Mode). \* Support audio CD drives. \* Supports for the following operating systems. \* Supports all the windows versions. \* Multilanguage support. \* No registration. \* No license. \* No problem. Installation: -------------------------------------------------------------------------- \* Get the latest version of the software. \* Run the setup file. \* The setup will install the software on your computer. \* When the setup is complete. Open the control panel and search for \* The installation process can take a little time if your computer is a big one, so be patient. \* If you want to exit the setup when it is running. Just click on the OK button. \* If you can just restart your computer. \* Th shortcut 'CTRL+ALT+DEL' to open it. \* For installation: Go to the download section and download the latest version. \* Please download and install this application with caution. Description: The Software Design and Technolo products are completely free of charge. You can download all our products and try them out at no risk. If you like any of our products, please consider purchasing and advertising it on your site or forum. Info: Having your

# **System Requirements For CDRom-Lock:**

Minimum: OS: Windows 7 Processor: Dual Core 2.6GHz Memory: 1 GB RAM Graphics: NVIDIA GeForce 8800 GT DirectX: Version 9.0 Hard Drive: 3 GB available space Internet: Broadband Internet connection Additional Notes: Dual moni

Related links:

<https://sinhgadroad.com/advert/graphical-tools-plug-in-2011-1-torrent-activation-code-free-april-2022/> <https://l1.intimlobnja.ru/badcopy-pro-keygen-full-version-win-mac/> [https://sarahebott.org/wp-content/uploads/2022/06/Dataownerclub\\_Memory\\_Optimizer.pdf](https://sarahebott.org/wp-content/uploads/2022/06/Dataownerclub_Memory_Optimizer.pdf) <https://xn--80aagyardii6h.xn--p1ai/wp-content/uploads/2022/06/hecjae.pdf> <https://4healthynature.com/wp-content/uploads/2022/06/forjai.pdf> <https://epicphotosbyjohn.com/wp-content/uploads/DoubleDesktop.pdf> <https://stealthilyhealthy.com/?p=2483> [https://enterpack.ca/wp-content/uploads/2022/06/Windows\\_Storage\\_Server.pdf](https://enterpack.ca/wp-content/uploads/2022/06/Windows_Storage_Server.pdf) <https://ymekihyt1987.wixsite.com/arevagmu/post/redirect-all-rdp-printers-6-12-1367-download-32-64bit-march-2022> [https://jimmyvermeulen.be/wp-content/uploads/2022/06/EZ\\_Database.pdf](https://jimmyvermeulen.be/wp-content/uploads/2022/06/EZ_Database.pdf) <http://touchdownhotels.com/minimo-crack-with-serial-key-download/> <http://www.jobverliebt.de/wp-content/uploads/Malstrom.pdf> <https://confiseriegourmande.be/qda-miner-download/> <https://vinculaholdings.com/exchange-mailbox-merge-crack-license-keygen-for-windows/> <https://paulinesafrica.org/?p=72390> <https://novellsidan.se/lesbiskt/rapiddxf-lt-crack-free-download-2022/> [https://social.quilt.idv.tw/upload/files/2022/06/2xEhc9IlNW4eopnWH9Xs\\_07\\_701bd987847fd2a967909adba63fce33\\_file.pdf](https://social.quilt.idv.tw/upload/files/2022/06/2xEhc9IlNW4eopnWH9Xs_07_701bd987847fd2a967909adba63fce33_file.pdf) <http://aakasharjuna.com/fine-uninstall-with-product-key-updated/> [https://ontimewld.com/upload/files/2022/06/CniagONwlZQPp2eW7Zlv\\_07\\_2b5de9d79689084f268c1240953e844e\\_file.pdf](https://ontimewld.com/upload/files/2022/06/CniagONwlZQPp2eW7Zlv_07_2b5de9d79689084f268c1240953e844e_file.pdf) <https://nisharma.com/glitch-remover-crack-with-registration-code-free-download-2022/>